## Estructura del Archivo TEXTO para conciliar cartera en forma mensual del nuevo producto FOVI.

La descripción de las columnas que deberán formar el archivo TEXTO ASCII con la información perteneciente a las solicitudes de ejercicio FOVI se indica en la tabla anexa. El archivo se enviará en formato texto separado por tabuladores, sin encabezados y respetando los tipos de datos especificados en la tabla anexa.

El nombre del archivo se formará de la siguiente forma: una SMS más 3 dígitos de la clave de la institución. Ejemplo:

Para el Banco BANCOMER: 007

## **En caso de archivos Texto se llamara SMS007.TXT**

El diskette, de 3 ½ , sin autoarranque y verificado de virus, estará etiquetado como sigue:

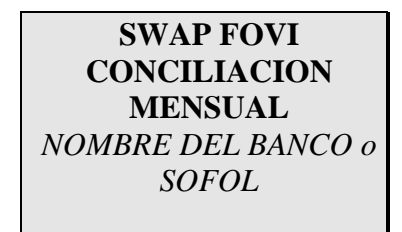

Para cualquier duda o aclaración comunicarse a la Subdirección de Soporte a Usuarios de la SHF al teléfono 5263-45-71.

## **Pagares Consolidación**

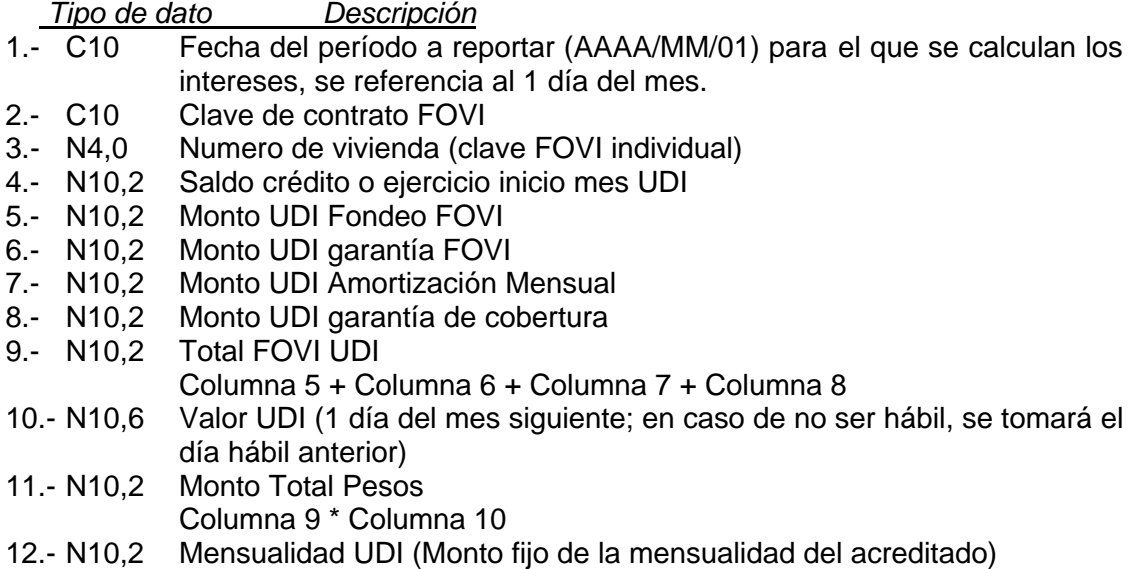

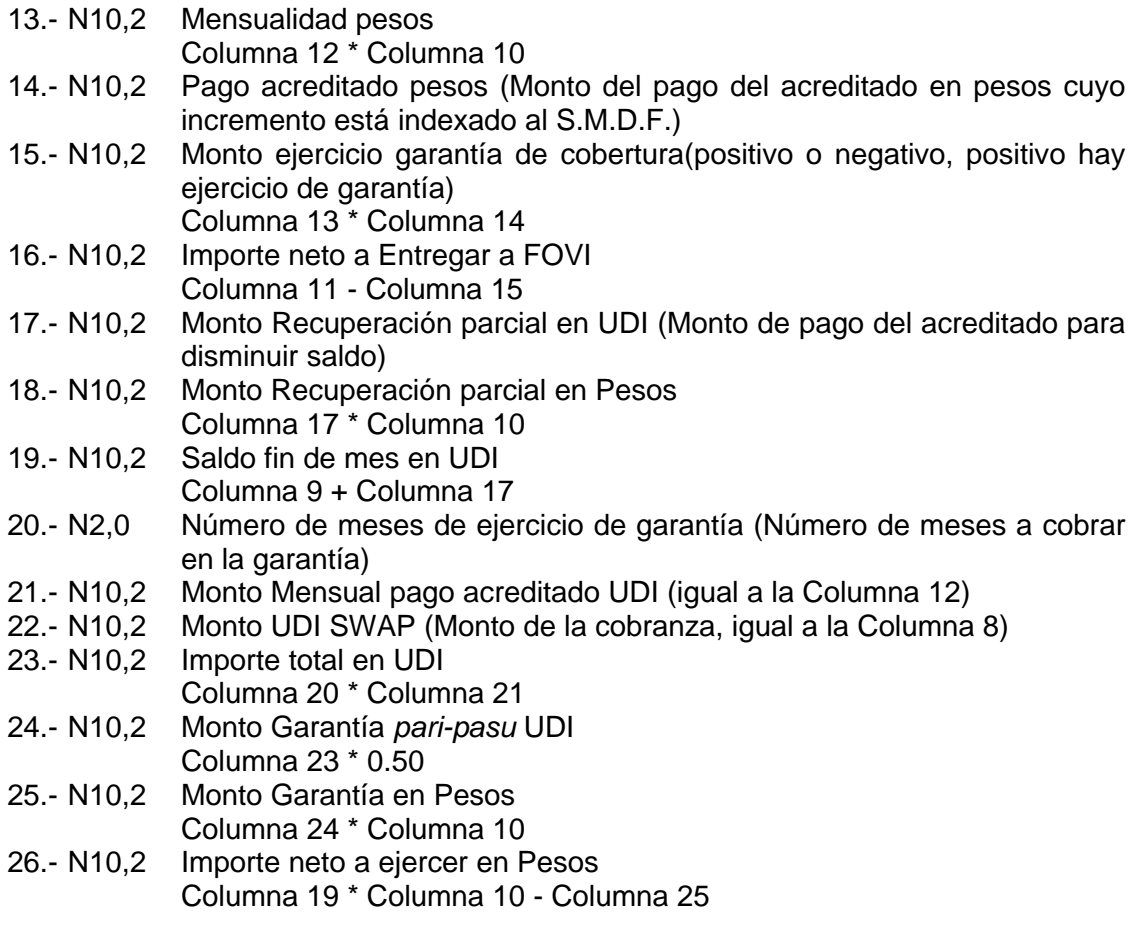

Descripción. Los tipos de datos están definidos como en una tabla Dbase III donde:

- C carácter, dato alfanumérico<br>N Dato numérico
- Dato numérico
- ,n Numero de posiciones decimales
- 
- Día<br>Mes  $MM$ AAAA Año (4 dígitos)

ejemplo:

- C10 se esperan 10 caracteres<br>N10,0 se espera un dato numéri
- se espera un dato numérico con cero decimales
- N10,2 se espera un dato numérico con dos decimales